**WorkTimer Crack (Latest)**

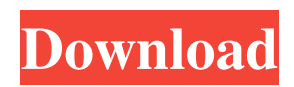

# **WorkTimer Crack Serial Number Full Torrent Download PC/Windows**

+ Time logs for all projects of your account + Punch in / punch out style time recorders for each project + Time is logged in real time + No limit on the number of projects you can create + High quality recordings + Real time logs can be shown as a per project basis and individually + No logging limit + Unlimited number of timers + No additional charges + Apps to iPhone,Android and Windows Phone for a fast access to your work + No additional licence fees I want to store the time I spend creating apps for clients, but I'm afraid that I'll be easily accused of lying if I'm asked for proof. The app does not record a time when I'm working for someone, it simply records when the app is closed, and only then has the time shown when opened. What this does is that if I open an app and close it back again immediately, the timer will only record the time I spent once, and not repeat again when I restart the app. I apologize for being somewhat unclear here, but I'm afraid that while I'm writing I forgot to answer the question, and I'm not sure whether the description I'm about to post really makes sense without first explaining what's not working. Tasks are listed on a project list. Only the tasks in each project are being recorded. New releases of the app are automatically sent for testing to the App Store. When I try to open the app, I receive a crash message, and I have to close it again and launch it again. After trying and trying, I believe that I'm done with the app. After trying again I can finally start to record and get a crash for each timer that I start, and the buttons on the timer go inactive and won't reactivate until I restart the app. Not only that, but the App Store will no longer show me the updates anymore (the app is still in testing). So, I would like to check my math before making my download. I'd also like to know if a new version of the app will be made available for the App Store soon. Your app doesn't record the time you spend on the app while you're working with the app. What it records are the times when you're just using

### **WorkTimer Crack+ Activation Key Free**

09e8f5149f

#### **WorkTimer**

A simple time management system to allow for easier scheduling of time Spent on It: Various tests and improvements were made to help improve usability A: Marks Time with Task C# Full source code is available in the download package Documentation and examples Fast to install A: Gantt Chart Control 2.0 was developed for making task scheduling in small and medium projects. It allows you to view your tasks in Gantt and Timeline View. You can add task, change task duration and priorities. It's free. A key challenge facing building and transportation infrastructure is an ability to transform and manage, over time, the stormwater (SW) carrying capacity of earthwork projects to accommodate the various levels of damage and potential leakage that may occur during different stages of a project. In the context of infrastructure and development, earthwork projects include excavations, wetland creation, wetland restoration, site drainage control, ground stabilization, land consolidation, and road grading for new or existing infrastructure projects. Currently, only a handful of methods or systems currently exist that can be used to provide quantitative analysis and decision support for managing the SW-carrying capacity of earthwork projects. The most widely used methods comprise the "design storm" approach, the "alternate stormwater pathway" approach, and the "sustainability" approach. The "design storm" approach, or rain garden method, is relatively easy to implement for site design and more commonly used to transform impervious surfaces, but has been underutilized for SW management in infrastructure development. The "alternate stormwater pathway" approach is typically used for achieving stormwater quality objectives and is often applicable to design level wetland creation where stormwater is discharged through a constructed drainage system. The "sustainability" approach, or green infrastructure approach, is the recommended approach, but its implementation can be difficult and expensive. The primary limitation of these methods and systems is that they do not provide the necessary decision support for prioritizing SW management across different stages of a project, e.g. stages A, B, C, and D, etc. he had won, as he has always aspired to do, but in the latter game he was forced to save in the penalty area. He has had injury problems and without the confidence and belief in himself that he has since gained he would likely not be who he is today. Kevin began to doubt

#### **What's New In?**

Time tracking is used for many reasons. One reason might be to accurately measure your time and record your working patterns. Maybe you want to measure your performance in that certain task. Maybe you want to get an overview of your working time. Maybe you just want to track your working time and judge it (slightly) against other projects you are engaged in. Regardless of the reason, you should record your time and calculate the results. 'WorkTimer' is a desktop application that tracks your time and saves the results into XML files, for later analysis. WorkTimer is a self-contained and user-friendly application. The application is built in such a way that it provides all the functionality you need. You can use it for personal or professional use. The application has more features in the paid version compared to the free version. The free version is actually sufficient to work with, but lacks some of the features and is only available for personal use. Key features of the application: Real-time time recording Start / pause / stop timers Management of multiple projects File import / Export Timer-related reports End-to-end monitoring Projects / Tasks / Sub-tasks Projects overview Projects folder with sub-folders Start / pause / stop timers for each task Performance reports (can be filtered by project or task) Process histories for each task Detailed results Multiple timer configuration Multiple timer configuration per project Multiple timer configuration per task Timer visualization Filtering of results Create projects Support project names, aliases and owner Support project web pages (if project has one) Support folder structure for the projects Import / Export of data If you have any questions on how WorkTimer can help you we have a user forum available at How WorkTimer can help you: WorkTimer has been developed to assist you in recording your time during your projects. You can use it for personal or professional use. It is a desktop application and therefore will not remove you from the real world during the recording. With WorkTimer you can:- Record your time for projects that you would like to monitor Monitor the time for each project in one project overview Track the time for a

## **System Requirements:**

OS: Windows XP SP3 or later Processor: Intel Core 2 Duo or AMD Athlon 64 X2 or higher Memory: 2 GB RAM Graphics: NVIDIA GeForce 8800GT 512MB / ATI Radeon 9800 XT 512MB Input Device: Keyboard and mouse Hard Disk Space: 1 GB Network: Broadband Internet connection (Broadband recommended) Product Key: V2: Only available from store Desura 1.

<https://xn----7sbbtkovddo.xn--p1ai/answerdome-crack-latest-2022/>

<https://top10limassol.com/wp-content/uploads/2022/06/pealet.pdf>

<https://beautyprosnearme.com/torrenut-formerly-sharktorrent-april-2022/>

[https://cine-africain.com/wp-content/uploads/2022/06/Folder\\_Protection\\_\\_Crack\\_MacWin.pdf](https://cine-africain.com/wp-content/uploads/2022/06/Folder_Protection__Crack_MacWin.pdf)

<https://sebastianarnezeder.com/2022/06/08/wintools-net-premium-2022-latest/>

<http://simmico.ca/2022/06/08/anti-tracks-free-edition-crack-for-windows/>

<https://fmpconnect.com/wp-content/uploads/2022/06/SalesReporter.pdf>

[https://corona-station.com/wp-content/uploads/2022/06/TheTechRevolution\\_Internet\\_Browser.pdf](https://corona-station.com/wp-content/uploads/2022/06/TheTechRevolution_Internet_Browser.pdf)

[https://censorshipfree.net/upload/files/2022/06/U23BIlogGfpMxgt8XyOm\\_08\\_522b474d7a61bd92eb74b32d1f05d737\\_file.pdf](https://censorshipfree.net/upload/files/2022/06/U23BIlogGfpMxgt8XyOm_08_522b474d7a61bd92eb74b32d1f05d737_file.pdf) <https://cine-africain.com/garleli/portable-ef-autosync-crack-free-mac-win/>

<http://4uall.net/2022/06/08/batch-ppt-to-emf-converter-2-0-0-25-crack-download-mac-win/>

[https://social111.s3.amazonaws.com/upload/files/2022/06/tRPNmhKBTaiwZhIkXWI4\\_08\\_ff4ef4f8fc3cb5324aef46736a20a0e](https://social111.s3.amazonaws.com/upload/files/2022/06/tRPNmhKBTaiwZhIkXWI4_08_ff4ef4f8fc3cb5324aef46736a20a0e8_file.pdf) [8\\_file.pdf](https://social111.s3.amazonaws.com/upload/files/2022/06/tRPNmhKBTaiwZhIkXWI4_08_ff4ef4f8fc3cb5324aef46736a20a0e8_file.pdf)

[https://talkotive.com/upload/files/2022/06/QkAArcpsU5dZNDeAhInx\\_08\\_522b474d7a61bd92eb74b32d1f05d737\\_file.pdf](https://talkotive.com/upload/files/2022/06/QkAArcpsU5dZNDeAhInx_08_522b474d7a61bd92eb74b32d1f05d737_file.pdf) https://bariatric-club.net/wp-content/uploads/2022/06/Is She Age Appropriate.pdf

https://happybirthday2me.com/wp-content/uploads/2022/06/Mouse\_Auto\_Clicker\_Free\_2022\_New.pdf

[https://hobiz.s3.amazonaws.com/upload/files/2022/06/oBEP7FyyVmh53igsolj3\\_08\\_ff4ef4f8fc3cb5324aef46736a20a0e8\\_file.](https://hobiz.s3.amazonaws.com/upload/files/2022/06/oBEP7FyyVmh53igsolj3_08_ff4ef4f8fc3cb5324aef46736a20a0e8_file.pdf) [pdf](https://hobiz.s3.amazonaws.com/upload/files/2022/06/oBEP7FyyVmh53igsolj3_08_ff4ef4f8fc3cb5324aef46736a20a0e8_file.pdf)

https://ohreally.in/wp-content/uploads/2022/06/WebcamMax\_Crack\_Free\_Download\_X64\_Latest.pdf

[http://uniqueadvantage.info/wp-content/uploads/PCData\\_Back\\_\\_Crack\\_Free\\_Download\\_For\\_Windows\\_2022Latest.pdf](http://uniqueadvantage.info/wp-content/uploads/PCData_Back__Crack_Free_Download_For_Windows_2022Latest.pdf) [https://stompster.com/upload/files/2022/06/ltBRfTvqiTjiREMu3uzf\\_08\\_522b474d7a61bd92eb74b32d1f05d737\\_file.pdf](https://stompster.com/upload/files/2022/06/ltBRfTvqiTjiREMu3uzf_08_522b474d7a61bd92eb74b32d1f05d737_file.pdf)

[https://lavivafashion.ie/wp-content/uploads/2022/06/Kernel\\_for\\_Windows\\_Data\\_Recovery.pdf](https://lavivafashion.ie/wp-content/uploads/2022/06/Kernel_for_Windows_Data_Recovery.pdf)